## **Unix/Linux commands for navigating folders and managing files In a terminal window at a command prompt**

## *Note: the word "directories" is the old school term for "file folders"*

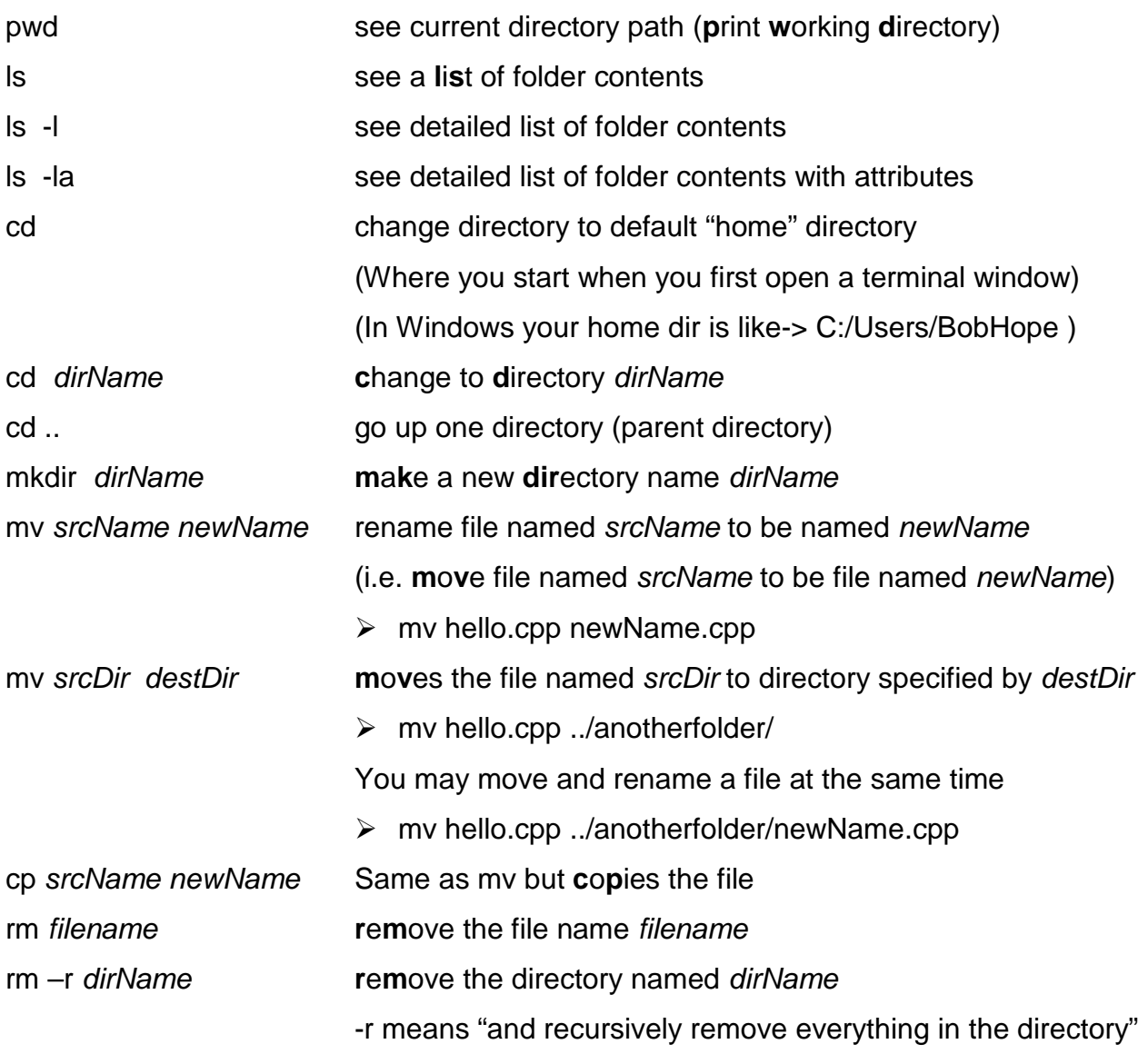